# **Informática na Educação: Integrando Informática às Disciplinas do Ensino Fundamental**

#### **Karoline Araújo Nascimento<sup>1</sup> , Jucimária de Sousa Melo<sup>2</sup> , Ramásio Ferreira de Melo<sup>3</sup> , Rogério Pereira de Sousa<sup>3</sup>**

<sup>1</sup>Acadêmica de Licenciatura em Computação – Instituto Federal de Educação, Ciência e Tecnologia do Tocantins (IFTO), Campus Araguatins.

<sup>2</sup>Acadêmica de Licenciatura em Computação – Instituto Federal de Educação, Ciência e Tecnologia do Tocantins (IFTO), Campus Araguatins. <sup>3</sup>Mestre em Educação – UFSM. Professor EBTT de Informática – IFTO, Campus Araguatins.

<sup>4</sup>Mestre em Engenharia de Produção e Sistemas – UNISINOS. Professor EBTT de Informática – IFTO, Campus Araguatins.

{karolaraujo013,jucimariamelo95}@gmail.com,{ramasiomelo, rogerio.pereira}@ifto.edu.br}

*Abstract. This article evidences the use of basic computer science integrated to the disciplines of elementary education. With the objective of presenting the contributions that this integration promotes to the students of this public, the research was carried out with students of the 3rd year of elementary school from observation in the classroom and the verification of the non-use of information technology. This is an action research, with practical classes of 3 hours for each discipline: Religious Education, English, Arts, Mathematics, Portuguese, Science, Physical Education, Geography and Writing. The integration of informatics with the disciplines offers great relevance to the pedagogical processes and to the digital formation and inclusion of the students.*

*Resumo. Este artigo evidencia a utilização da informática básica integrada às disciplinas do ensino fundamental. Com o objetivo de apresentar as contribuições que esta integração promove aos alunos deste público, a pesquisa foi realizada com alunos do 3° ano do ensino fundamental a partir de observação em sala de aula e da constatação da não utilização da informática. Trata-se de uma pesquisa-ação, com aulas práticas de 3 horas para cada disciplina: Ensino Religioso, Inglês, Artes, Matemática, Português, Ciências, Educação Física, Geografia e Redação. A integração da informática com as disciplinas oferece grande relevância para os processos pedagógicos e para a formação e inclusão digital dos estudantes.*

#### **1. Introdução**

Informática na educação é o termo utilizado para designar o uso da tecnologia computacional com suporte ao educador como mais um instrumento pedagógico a ser utilizado por ele no desenvolvimento do ensino e da aprendizagem. (BARBOSA, 2015)

Valente (1998), apresenta a utilização do computador na educação de duas formas, para ensinar sobre computação e para ensinar sobre qualquer outro assunto – ensino através do computador.

Assim sendo, a informática aplicada em um contexto interdisciplinar, a partir do ensino mediado pelo computador é um recurso concreto e eficaz para a aprendizagem, uma vez que esta integração dos equipamentos digitais esteja aliada à prática pedagógica dos professores.

A utilização da informática em sala de aula não ocorre muitas vezes pela dificuldade e insegurança que os professores têm em apropriar-se das tecnologias digitais, optando então somente pelo uso do livro didático. Estas dificuldades estão ligadas principalmente ao planejamento para as séries iniciais. (SPIES, 2013)

Para Tajra (2011, p. 12), "cabe aos educadores assumirem os riscos de novas experiências e reverem suas crenças enquanto facilitadores e coordenadores dos ambientes de aprendizagem". Dessa forma, este agente mediador da aprendizagem promove a inclusão digital e prepara cidadãos proativos para um mundo cada vez mais tecnológico.

Esta pesquisa foi motivada a partir da observação das aulas de uma turma do terceiro ano do ensino fundamental, constatando-se a não utilização de equipamentos e ambientes de informática, este último a disposição do professor.

A utilização dos ambientes de informática requer muita pesquisa, planejamento, versatilidade, criatividade e tempo do professor. E estes são os motivos pelos quais eles deixam de utilizar esses ambientes. (TAJRA, 2011)

Contudo, embora existam dificuldades de apropriação tecnológica digital por parte dos professores, eles devem estar cientes que as mudanças na forma de ensinar e aprender que esta nova sociedade requer, são capazes de transformar as formas de pensar e promover a evolução dos alunos que estão em permanente contato com a informática. (COLL e MONEREO, 2010)

Assim, este trabalho objetiva apresentar as contribuições que a informática integrada às disciplinas do ensino fundamental oferece para crianças deste público.

#### **2. Procedimentos metodológicos**

A metodologia utilizada foi de uma pesquisa-ação, um tipo de pesquisa baseada na experiência, concebida e realizada em estreita associação com uma ação, que visa a resolução de um problema coletivo, e no qual os pesquisadores e participantes representativos da situação ou do problema estão envolvidos de modo cooperativo ou participativo (THIOLLENT, 1986).

A pesquisa foi realizada durante o semestre 2017.1, do calendário acadêmico do Instituto Federal de Educação, Ciência e Tecnologia do Tocantins, Campus Araguatins. Tem caráter qualitativo e foi realizada com 12 alunos do 3° ano do Ensino Fundamental de uma escola pública estadual na cidade de Araguatins – Tocantins, utilizando o Sistema Operacional Linux Educacional, conforme a capacidade do laboratório de informática da escola.

O planejamento das atividades ocorreu a partir da observação em sala de aula, para perceber a utilização das tecnologias por alunos e professora. Tais atividades foram elaboradas na forma de aulas práticas e expositivas, facilitando a aprendizagem desses conteúdos.

A observação em sala de aula teve duração de duas semanas e tendo que se adequar com o calendário da escola, a pesquisa foi aplicada em nove aulas não consecutivas de forma individual, sendo uma aula pra cada disciplina. As aulas ocorreram no turno vespertino e tiveram duração de 3 horas cada.

# **3. Resultados e Discussões**

De modo geral, entende-se, como inclusão digital, o acesso à informação que está nos meios digitais e a assimilação da informação e sua reelaboração em novo conhecimento, tendo como consequência desejável a melhoria da qualidade de vida das pessoas. (SILVA, 2015)

"Promover a inclusão digital é algo que, além das questões sociais envolvidas, é um direito que o cidadão tem de participar das tecnologias existentes, ter uma educação mais atualizada, capacitação profissional, maior competitividade no mercado, etc" (DA COSTA, 2007, p. 434).

De tal modo, estabelecer uma conexão do ensino didático ao ensino básico de informática para crianças é uma forma de integrá-las ao mundo tecnológico e promover inclusão digital, tendo em conta que são crianças com idade em média de 8 anos, a integração ocorre de forma simples, limitada e por orientação da escola não foi possível aplicar um questionário para melhor obtenção de resultados. Assim, ainda foi possível perceber bons resultados, que serão apresentados a seguir por cada disciplina, por meio de observação e interação com os alunos

## **3.1. Ensino Religioso**

Para integração da informática com a disciplina de Ensino Religioso, sabendo que a escola é de cunho "religioso", os alunos tiveram acesso à história bíblica "O Dilúvio", inserida no tema obediência. Para que houvesse então a interdisciplinaridade com a informática básica, encontrou-se dentro da narração sinônimos de ligar e desligar, e desta forma então, os alunos puderam aprender a ligar e a desligar um computador e ainda reforçaram o conteúdo de obediência que eles já tinham visto nas aulas normais.

## **3.2. Inglês**

Na disciplina de inglês os alunos tiveram acesso ao alfabeto e aos números de 0 a 9, descritos nessa língua estrangeira. Assim, conheceram o teclado alfanumérico que constitui as partes do computador, como forma de aplicação da informática básica e concomitantemente reviram o conteúdo da disciplina.

## **3.3. Artes**

A partir do conteúdo de Arte Rupestre, os estudantes realizaram a prática do desenho utilizando o GIMP (Gnu Image Manipulation Program), que em português significa programa de manipulação de imagens, disponível no Linux Educacional. Deste modo os alunos aprenderam a utilizar este programa e a partir dele tiveram contato com a informática básica, uma forma simples e prática de integração com a disciplina.

## **3.4. Matemática**

Ao adicionar essa tecnologia da informação em Matemática, os alunos aprenderam a criar tabelas no programa LibreOffice Writer. Visto que eles estavam aprendendo sobre multiplicação, a construção de tabelas foi uma forma simples de entender sobre o assunto, pois a partir da construção de uma tabela por exemplo, com 2 linhas e 2 colunas, obtém se 4 espaços, que é equivalente ao resultado desses números multiplicados entre si. Com isso eles entenderam sobre multiplicação e integraram a informática básica a partir deste programa simples de processamento de texto, onde é possível e se torna mais fácil para crianças, a construção de tabelas.

## **3.5. Português**

Na disciplina de Português, onde o tema para estudo foi "M antes de P e B", os alunos tiveram acesso a uma paródia da música infantil "Samba Lelê", onde revisaram o conteúdo, a partir de uma cantoria e gravação desta, para que ouvissem o que foi cantado e assim conheceram os dispositivos de entrada e saída do computador, e na prática aprenderam como funciona a entrada de dados para o computador e saída dos mesmos.

Tal la sera a callera sandon lete e de umar Amado of where we almost the 134 der Compa Dumber the de pe le men en attas policies  $34.100$ math them over the back antes de p. 6 actor de distra with the p i to and me

**Figura 1. Esboço da paródia**

## **3.6. Ciências**

Na disciplina de Ciências os alunos reforçaram o conteúdo "Fotossíntese" e trabalharam em equipe para criação de apresentações no programa LibreOffice Impress, desta forma foi se construindo a inclusão digital dos alunos mais retraídos e houve a interdisciplinaridade entre informática básica e a disciplina.

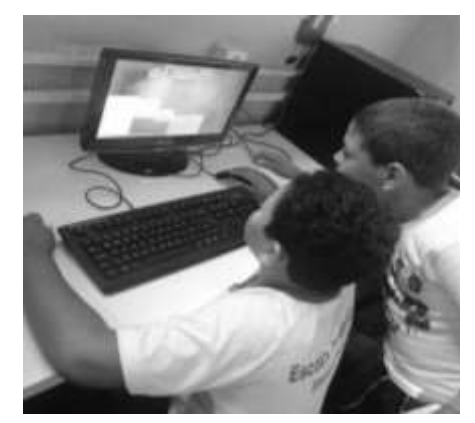

**Figura 2. Alunos trabalhando em equipe**

## **3.7. Educação Física**

Os alunos haviam trabalhado em sala de aula a orientação temporal, e com a inclusão da informática na disciplina de Educação Física, eles puderam rever este conteúdo de forma simples e divertida a partir do conhecimento dos comandos básicos do teclado (play,

pause, stop, next e back). Com o intuito de inovação, criou-se "A brincadeira do Play", semelhante à "Terra, Céu e Mar", que a partir do comando Play as crianças se movimentavam e seguindo os outros elas conseguiram ter essa orientação, a respeito de Anterior (Back) e Próximo (Next), com o Pause, elas entendiam que a brincadeira ainda não havia chegado ao fim e só com o Stop isso acontecia.

#### **3.8. Geografia**

Em Geografia os alunos conheceram um pouco da geografia do município de Araguatins, onde o tema em estudo era "A cidade e seus bairros". Utilizou-se o navegador, com acesso à internet para que isso fosse possível, com a apresentação da ferramenta de pesquisa Google, e do Google Maps, um serviço de pesquisa e visualização de mapas e imagens de satélite da Terra, para que fosse possível conhecer o município a partir das imagens ali disponíveis, desta forma promovendo o conhecimento de mais um recurso tecnológico.

O professor precisa conhecer as possibilidades da internet nos processos de ensino e aprendizagem, além de saber usá-la com o intuito de desenvolver aulas mais prazerosas e dinâmicas. (BATISTA, 2016)

## **3.9. Redação**

Na disciplina de Redação, os alunos reviram o tema "Convite", com suas características e mais uma vez utilizaram o programa LibreOffice Writer para criação de um convite nesta ferramenta de texto, desta forma aprenderam a utilizar os atalhos que disponibilizam a utilização de letras maiúsculas, minúsculas, e as demais peculiaridades que o convite carece.

Ao final da pesquisa os alunos foram submetidos à uma avaliação prática, que envolveu ligar, abrir os programas utilizados, mostrar sua utilização e desligar os computadores, saindo-se todos bem, e ainda mostraram o interesse em terem mais aulas inovadoras, onde pudessem utilizar mais da informática básica. Hoffmann (2012, p. 48) assegura que "o aluno constrói seu conhecimento na interação no meio em que vive".

## **4. Conclusão**

Tendo em vista os resultados, é evidente o avanço no desempenho dos alunos e o interesse pela utilização da informática no ambiente escolar. Utilizar equipamentos de informática foi capaz de proporcionar a interdisciplinaridade, oportunizando aos alunos uma inovação na aprendizagem, permitindo-lhes conhecer novos métodos de ensino, diferente do método habitual utilizado em sala de aula.

A metodologia utilizada para alcançar os resultados, foi de grande relevância para provocar a atenção dos alunos. Os *softwares* e ferramentas utilizadas para transmitir o ensino, foram instrumentos de suma importância para os processos de ensino e aprendizagem, pois facilitaram a compreensão dos conteúdos e a transmissão do conhecimento.

Assim, percebe-se a importância que a utilização da informática à educação apresenta, consistindo em uma maneira transformada de aprendizagem e que na atualidade é intransferível e oferece extraordinárias contribuições nos procedimentos didático pedagógicos. (NASCIMENTO, 2017)

# **Referências**

BARBOSA, Carlos Alessandro; BARBOSA, Vanessa Vanir Dias. O uso do computador

na escola sob o olhar de Valente. Revista Educação e Cultura Contemporânea, v. 12, n. 29, p. 388-394, 2015.

- BATISTA, Gilmário. LIBÂNIO, Rosinete. Ferramentas De Compartilhamentos Nas Aulas De Informática E Internet Na Educação. In: Anais da Jornada de Iniciação Cientifica e Extensão (JICE). 2016.
- COLL, César; MONEREO, Carles. Psicologia da Educação Virtual: Aprender e ensinas com as tecnologias da informação e da comunicação. Artmed Editora, 2010.
- DA COSTA, Renata L. et al. Informática básica nas escolas públicas buscando a inclusão digital dos estudantes da oitava série do ensino fundamental em diante e da comunidade em geral. In: Anais do Workshop de Informática na Escola. 2007.
- NASCIMENTO, Karoline Araújo et al. Interdisciplinaridade: informática aplicada as disciplinas do 3° ano do ensino fundamental numa escola pública em Araguatins– Tocantins. In: 8ª JICE-Jornada de Iniciação Científica e Extensão. 2017.
- SILVA, Helena et al. Inclusão digital e educação para a competência informacional: uma questão de ética e cidadania. 2005.
- SPIES, Leani. Integrando informática nas aulas dos anos iniciais do ensino fundamental. 2013. Dissertação de Mestrado. Universidade Tecnológica Federal do Paraná.
- TAJRA, Sanmya Feitosa. Informática na Educação: novas ferramentas pedagógicas para o professor na atualidade. 8. Ed. Ver. e ampl. São Paulo: Érica, 2011.
- VALENTE, José Armando. Computadores e Conhecimento: representando a educação. 2ª Ed., Campinas, SP: UNICAMP (NIED), 1998.